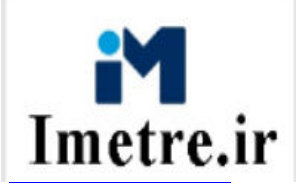

فهرست بهای واحد پایه رشته ابنیه رسته ساختمان سال ۱۴۰۳

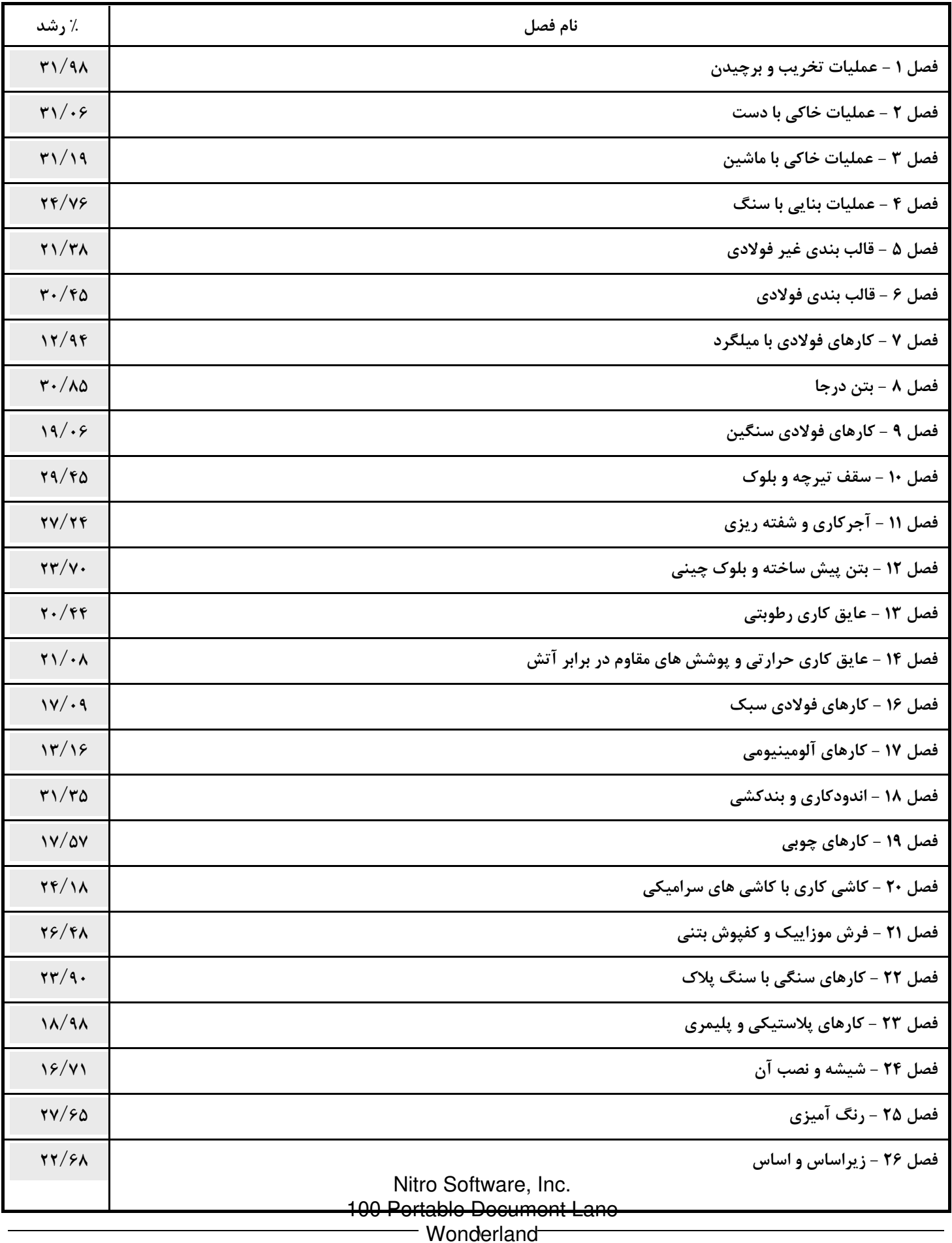

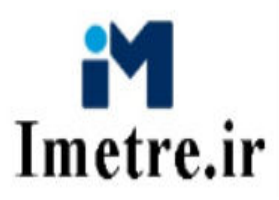

فهرست بهای واحد پایه رشته ابنیه رسته ساختمان سال ۱۴۰۳

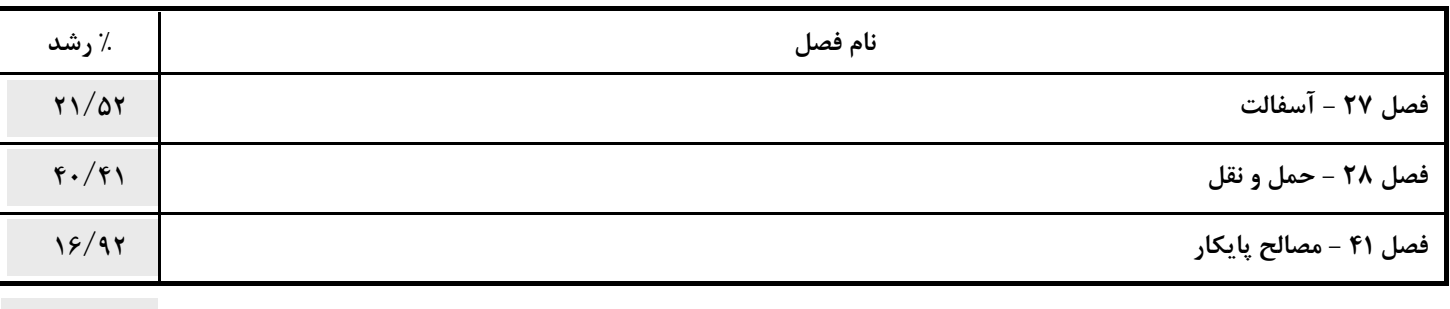

درصد رشد کلی دفترچه: ۲۳/۳۹

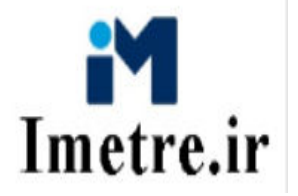

فهرست بهای واحد پایه رشته راه، باندفرودگاه و زیرسازی راه آهن رسته راه و ترابری سال ۱۴۰۳

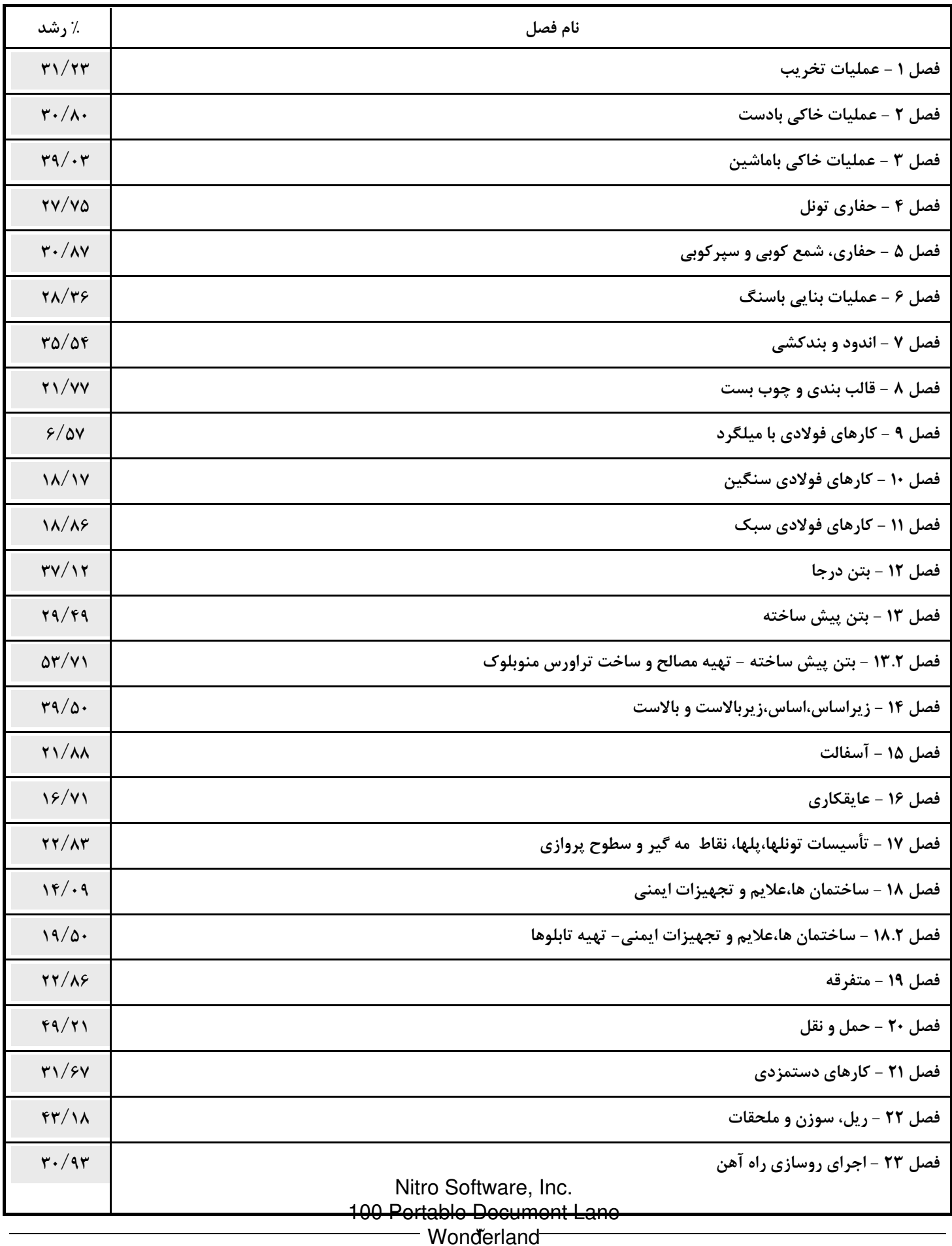

#### گاه و زیرسازی راه آهن رسته راه و ترابری سا ۱۴۰۳ رو

بهرست بهای وا<del>حد پایه رشته راه، باند</del>

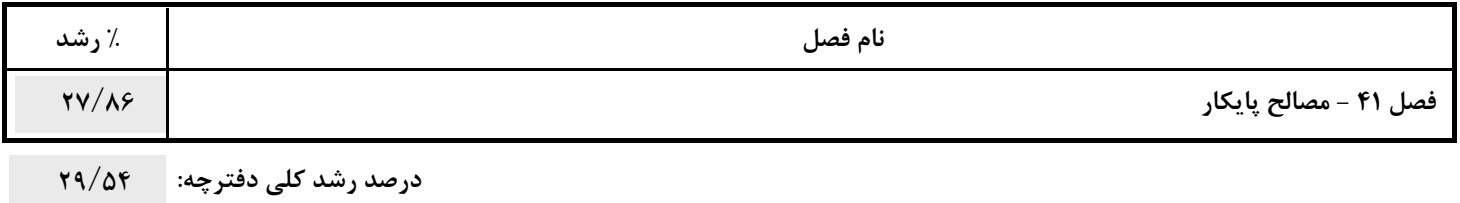

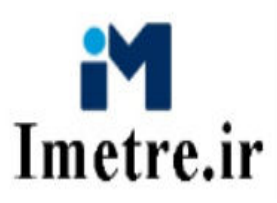

فهرست بهای واحد پایه رشته تاسیسات مکانیکی رسته ساختمان سال ۱۴۰۳

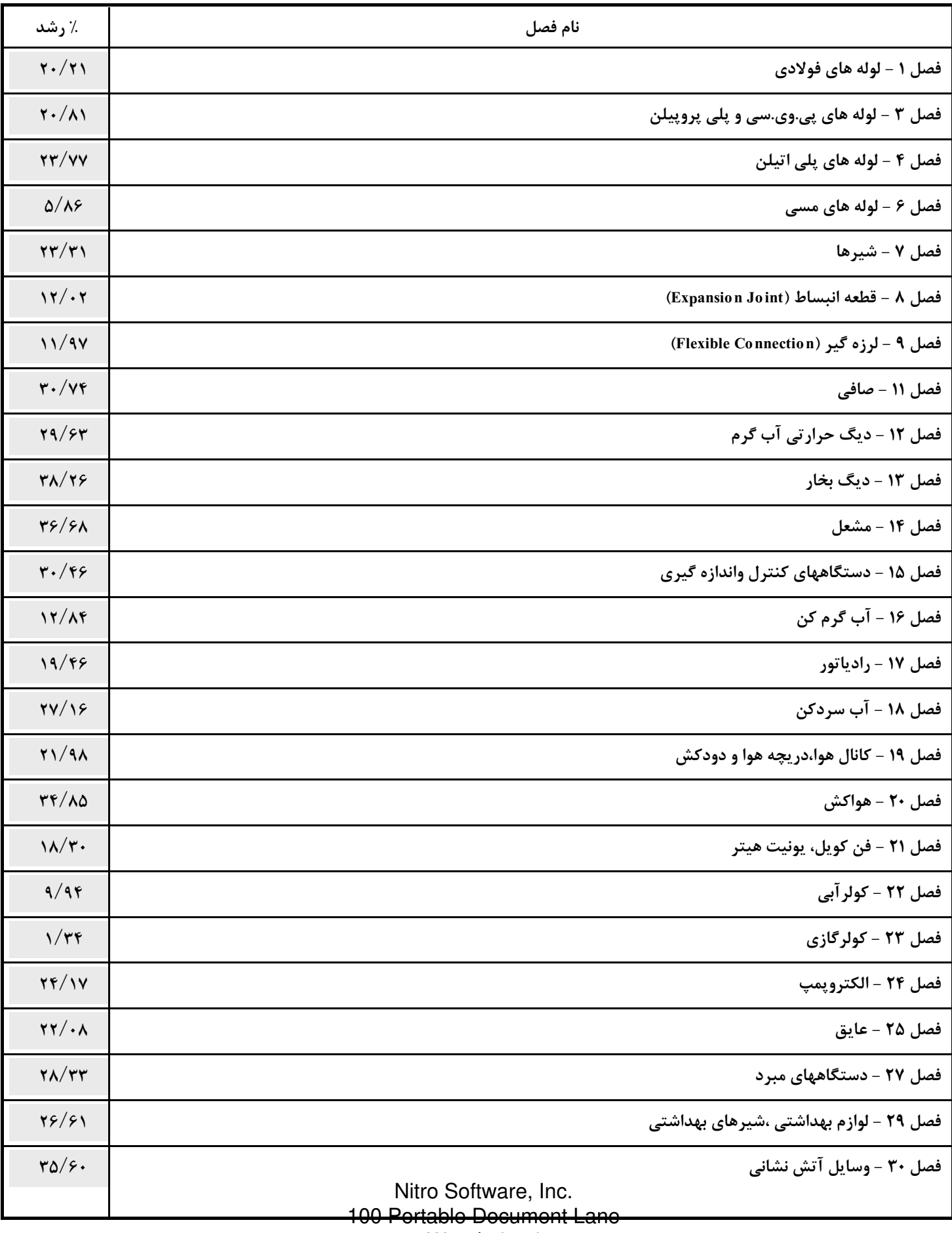

Wonderland

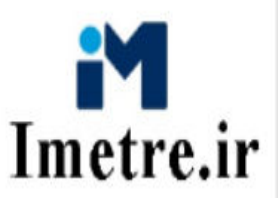

فهرست بهای واحد پایه رشته تاسیسات مکانیکی رسته ساختمان سال ۱۴۰۳

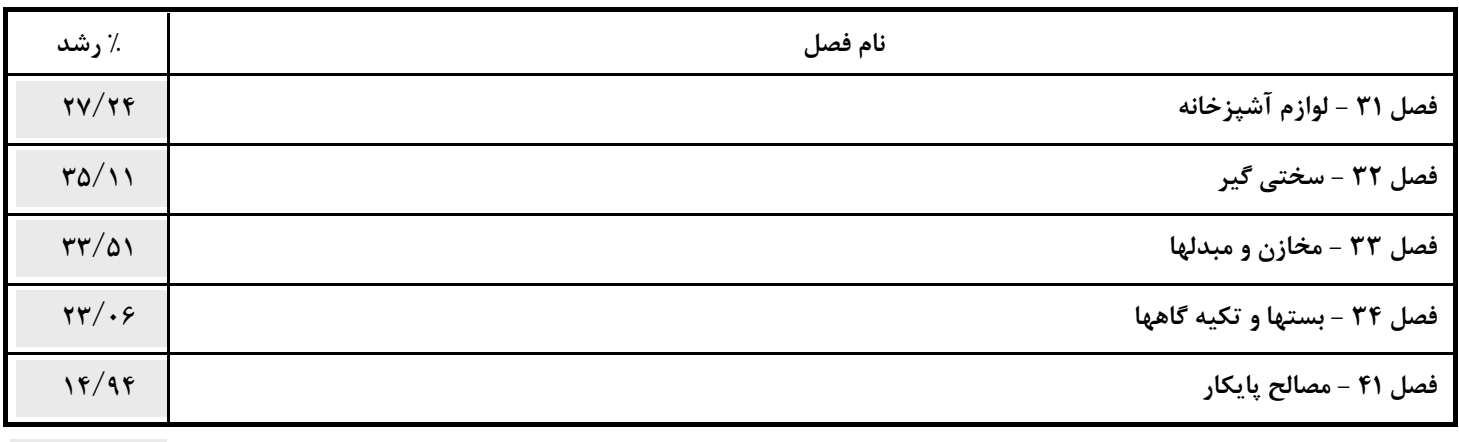

درصد رشد کلی دفترچه: ۲۵/۲۳

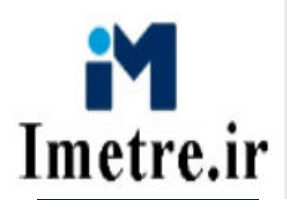

فهرست بهای واحد پایه رشته تاسیسات برقی رسته ساختمان سال ۱۴۰۳

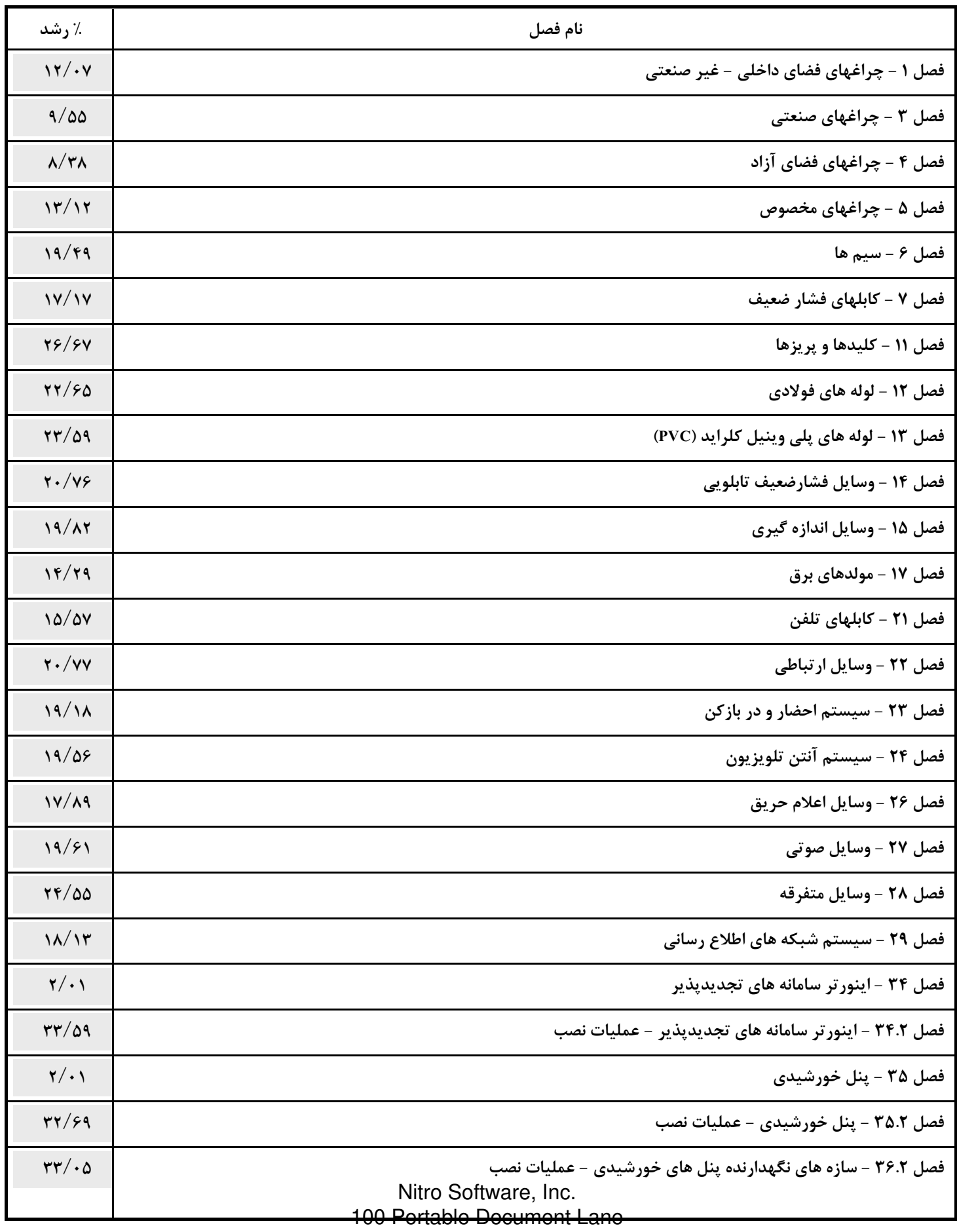

Wonderland

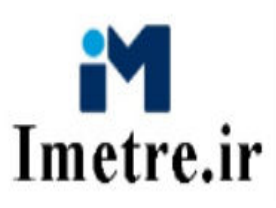

فهرست بهای واحد پایه رشته تاسیسات برقی رسته ساختمان سال ۱۴۰۳

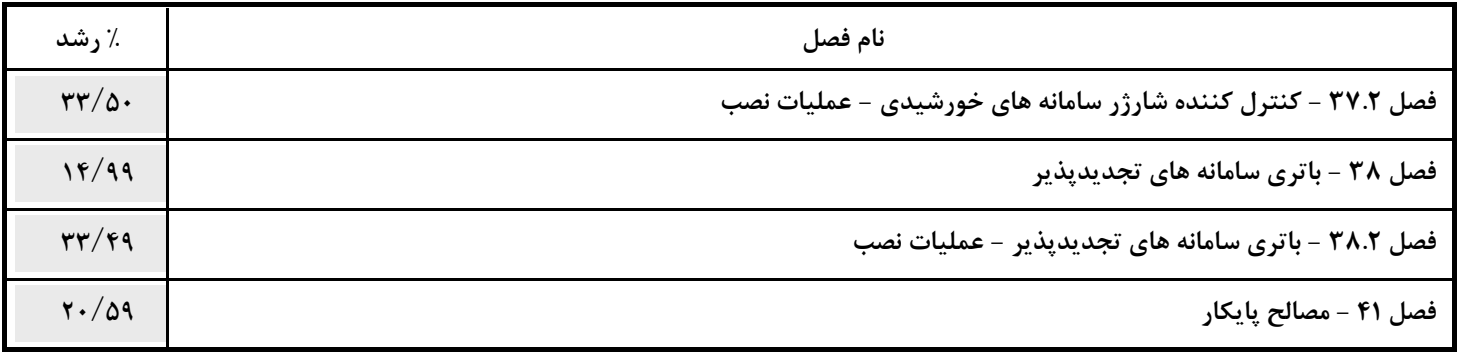

درصد رشد کلی دفترچه: ۱۸/۸۰

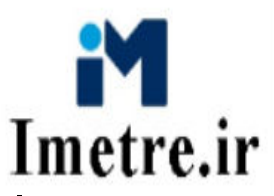

فهرست بهای واحد پایه رشته چاه رسته مهندسی آب سال ۱۴۰۳

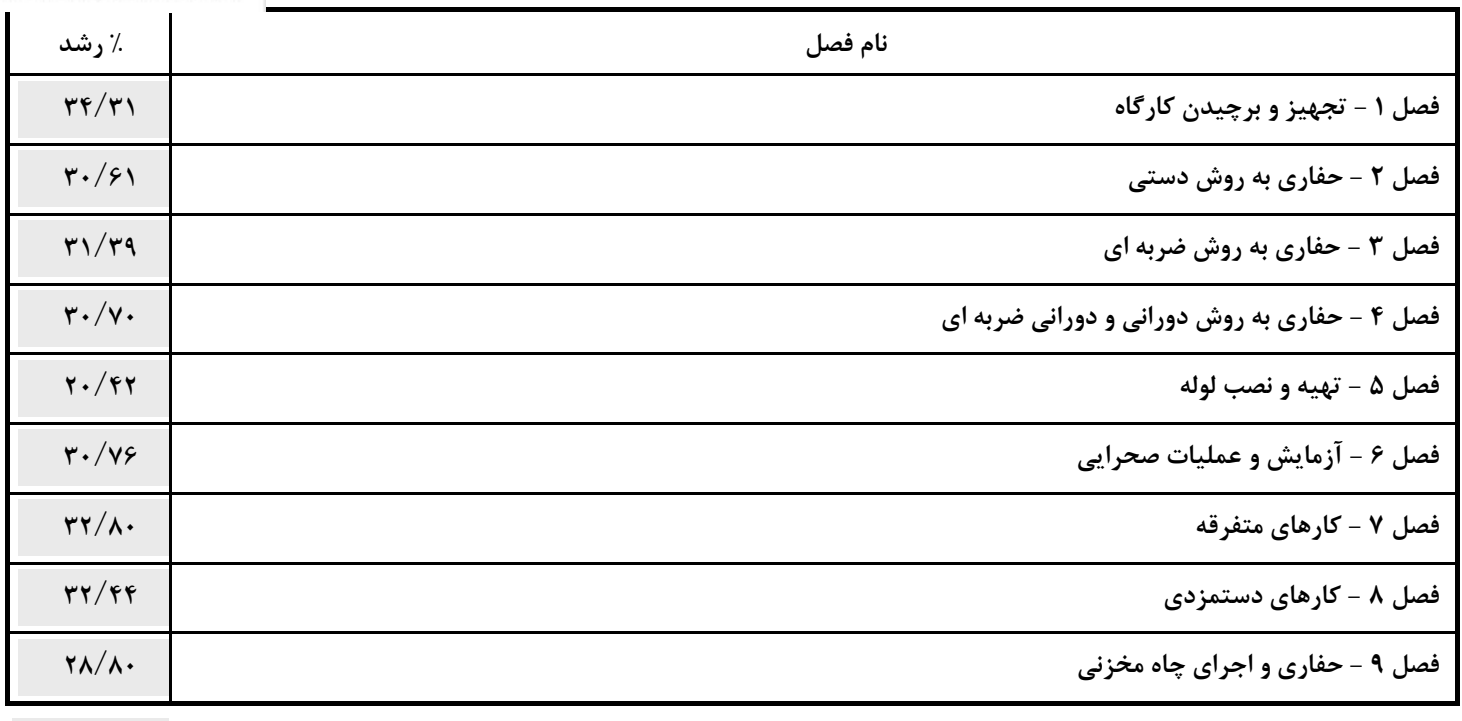

درصد رشد کلی دفترچه: ۲۰/۸۰

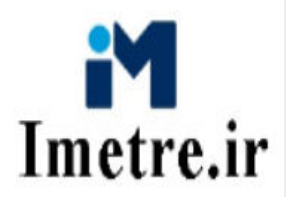

فهرست بهای واحد پایه رشته خطوط انتقال آب رسته مهندسی آب سال ۱۴۰۳

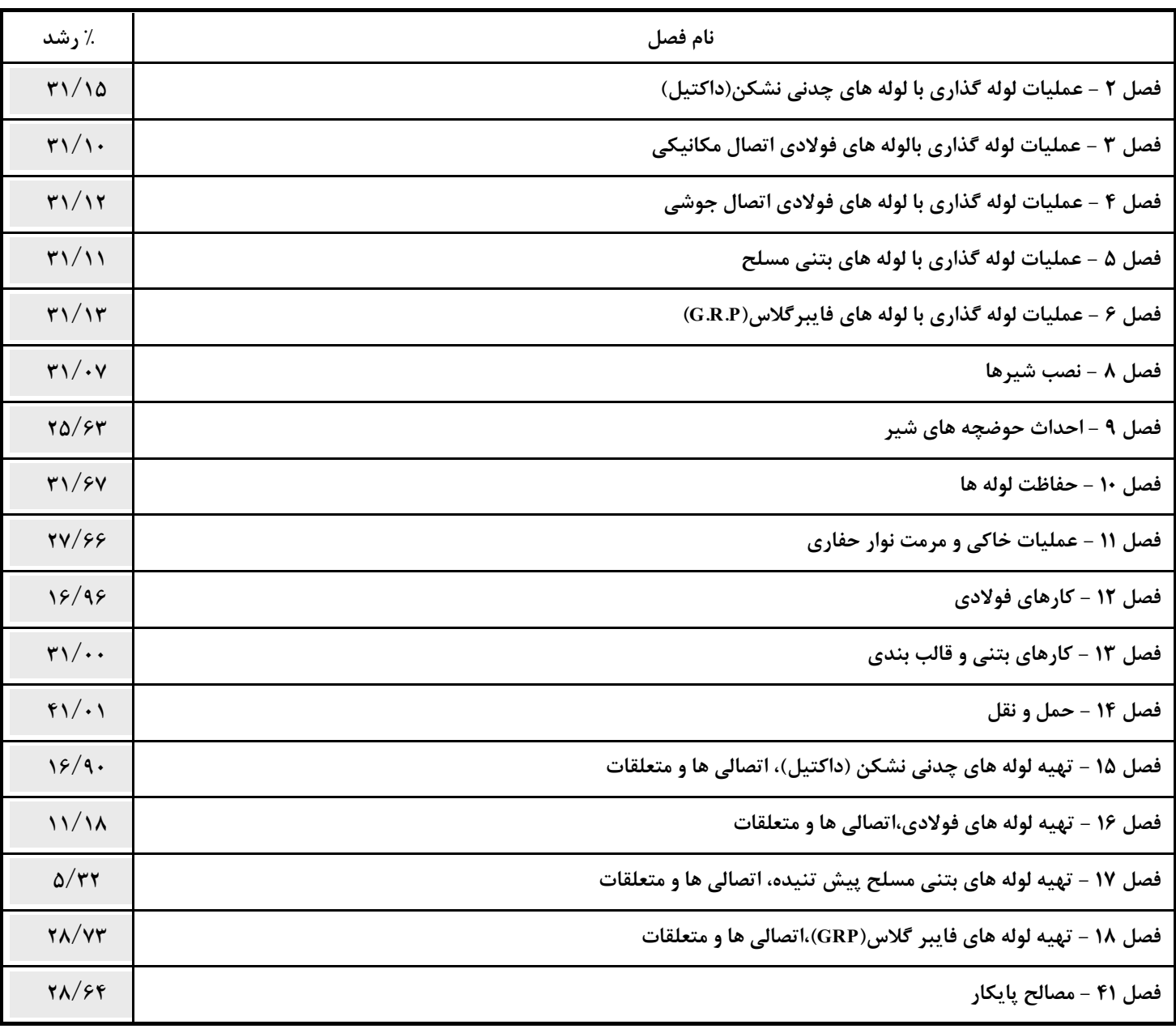

درصد رشد کلی دفترچه: ۲۸/۲۸

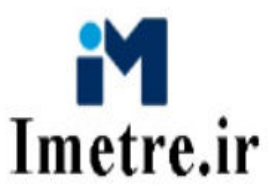

فهرست بهای واحد پایه رشته شبکه توزیع آب رسته مهندسی آب سال ۱۴۰۳

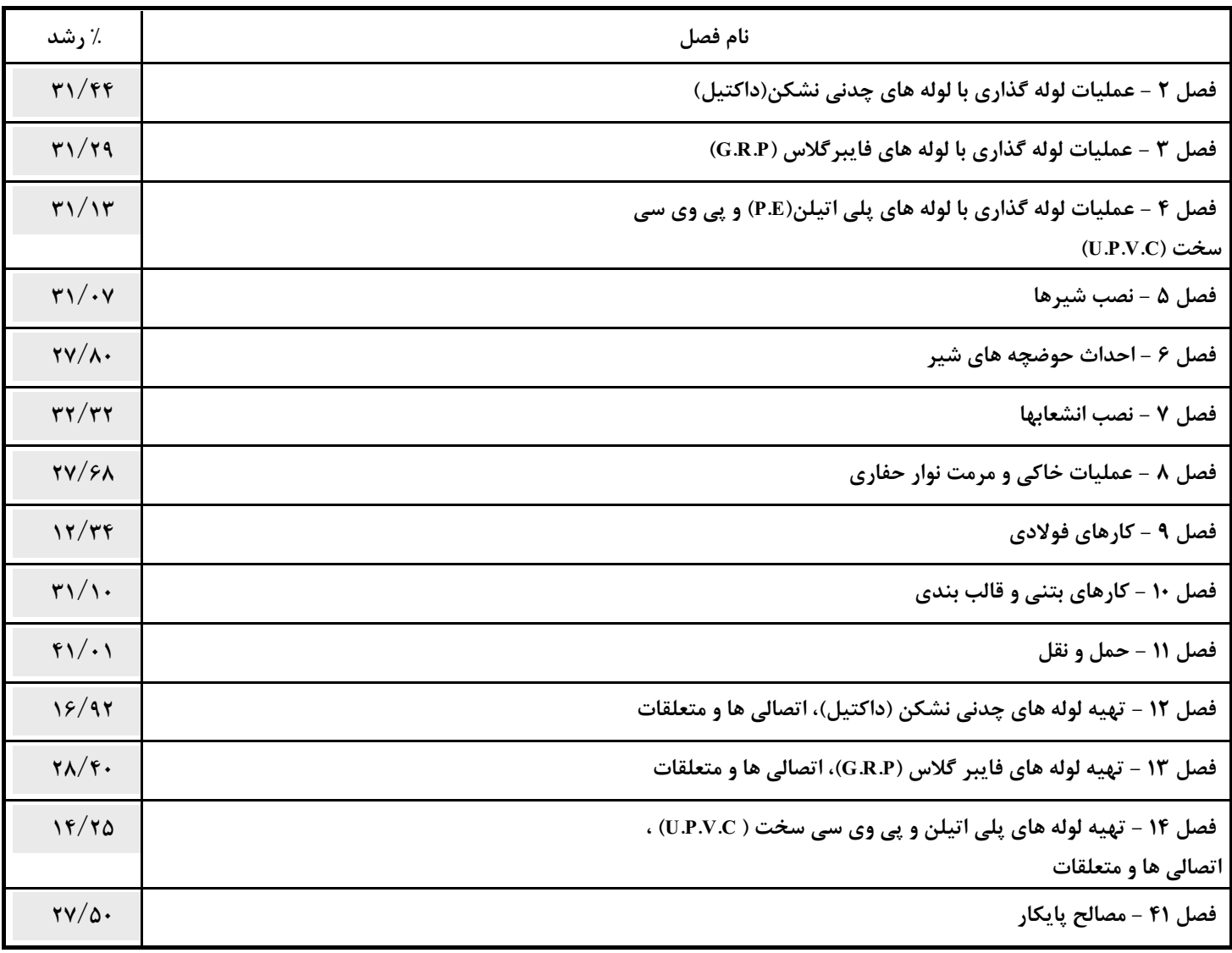

درصد رشد کلی دفترچه: ۲۵/۴۵

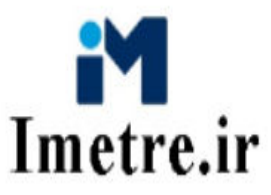

فهرست بهای واحد پایه رشته آبیاری و زهکشی رسته مهندسی آب سال ۱۴۰۳

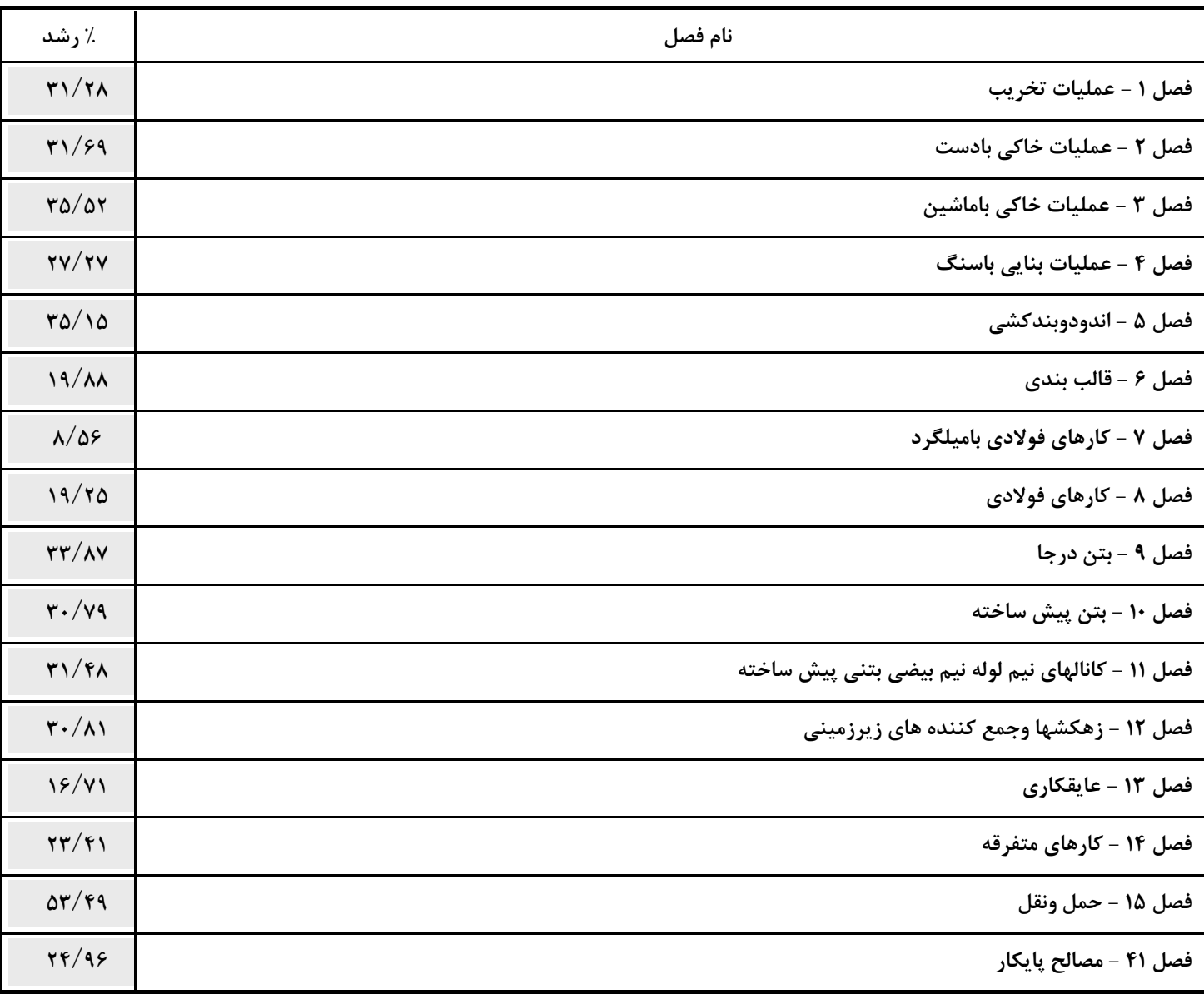

درصد رشد کلی دفترچه: ۲۰/۲۳

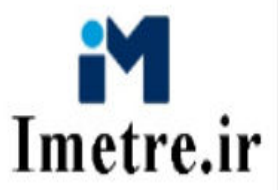

فهرست بهای واحد پایه رشته شبکه جمع آوری و انتقال فاضلاب رسته مهندسی آب سال ۱۴۰۳

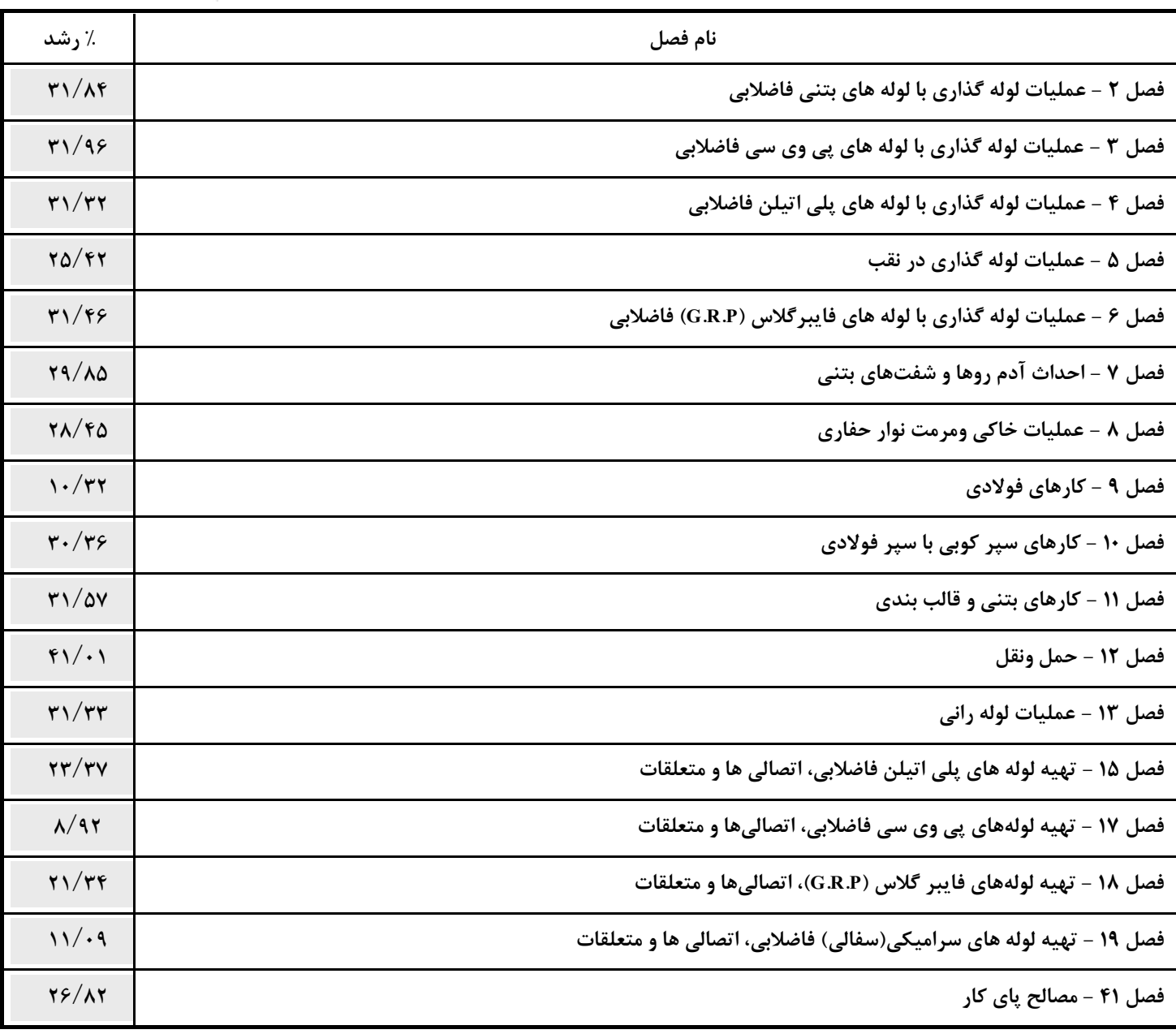

درصد رشد کلی دفترچه: ۲۶/۲۵

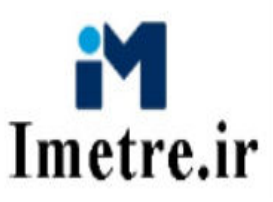

فهرست بهای واحد پایه رشته سد سازی رسته مهندسی آب سال ۱۴۰۳

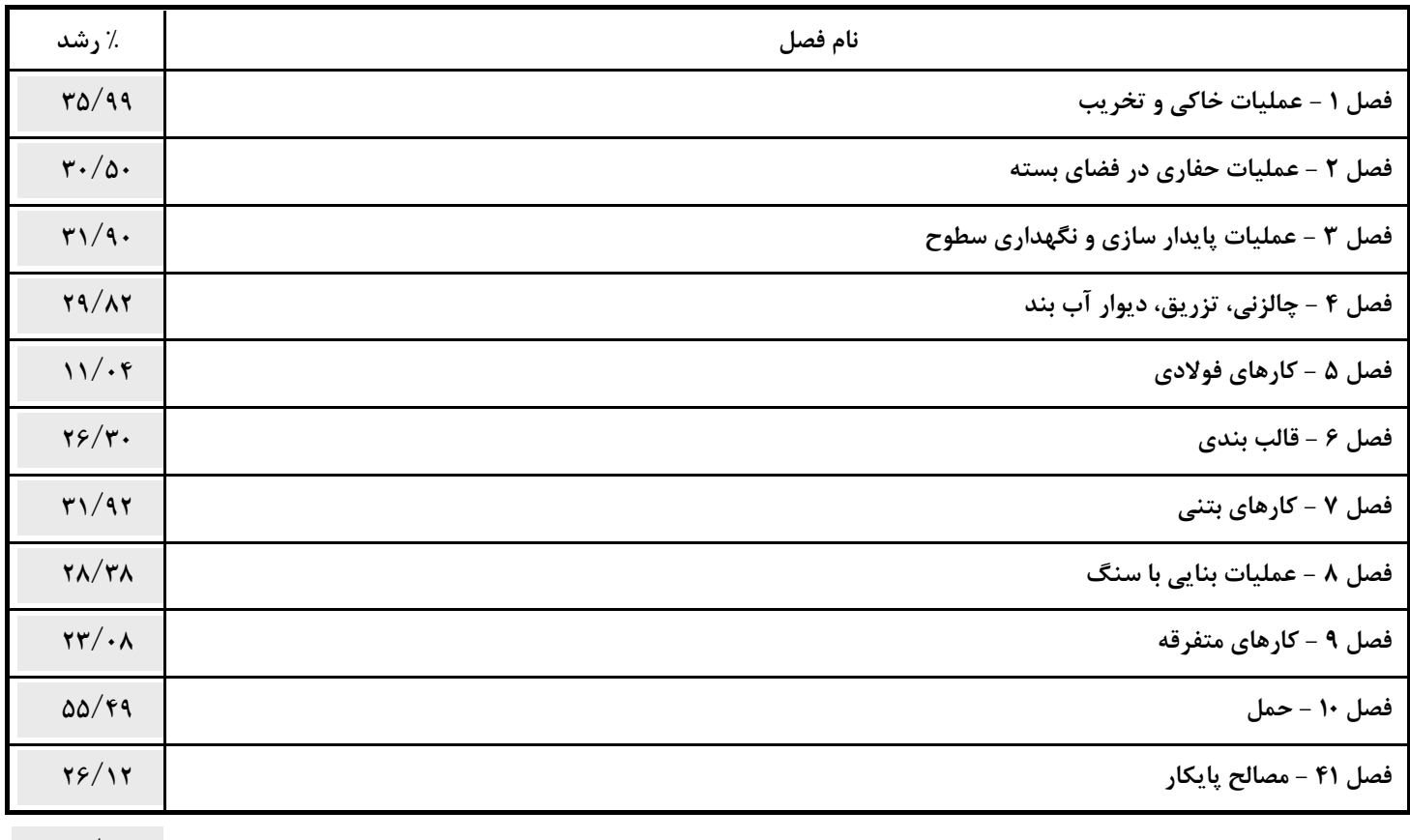

درصد رشد کلی دفترچه: ۳۳/۰۵

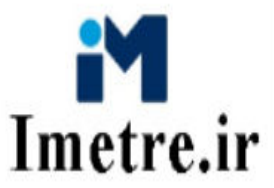

فهرست بهای واحد پایه رشته انتقال و توزیع آب روستایی رسته مهندسی آب سال ۱۴۰۳

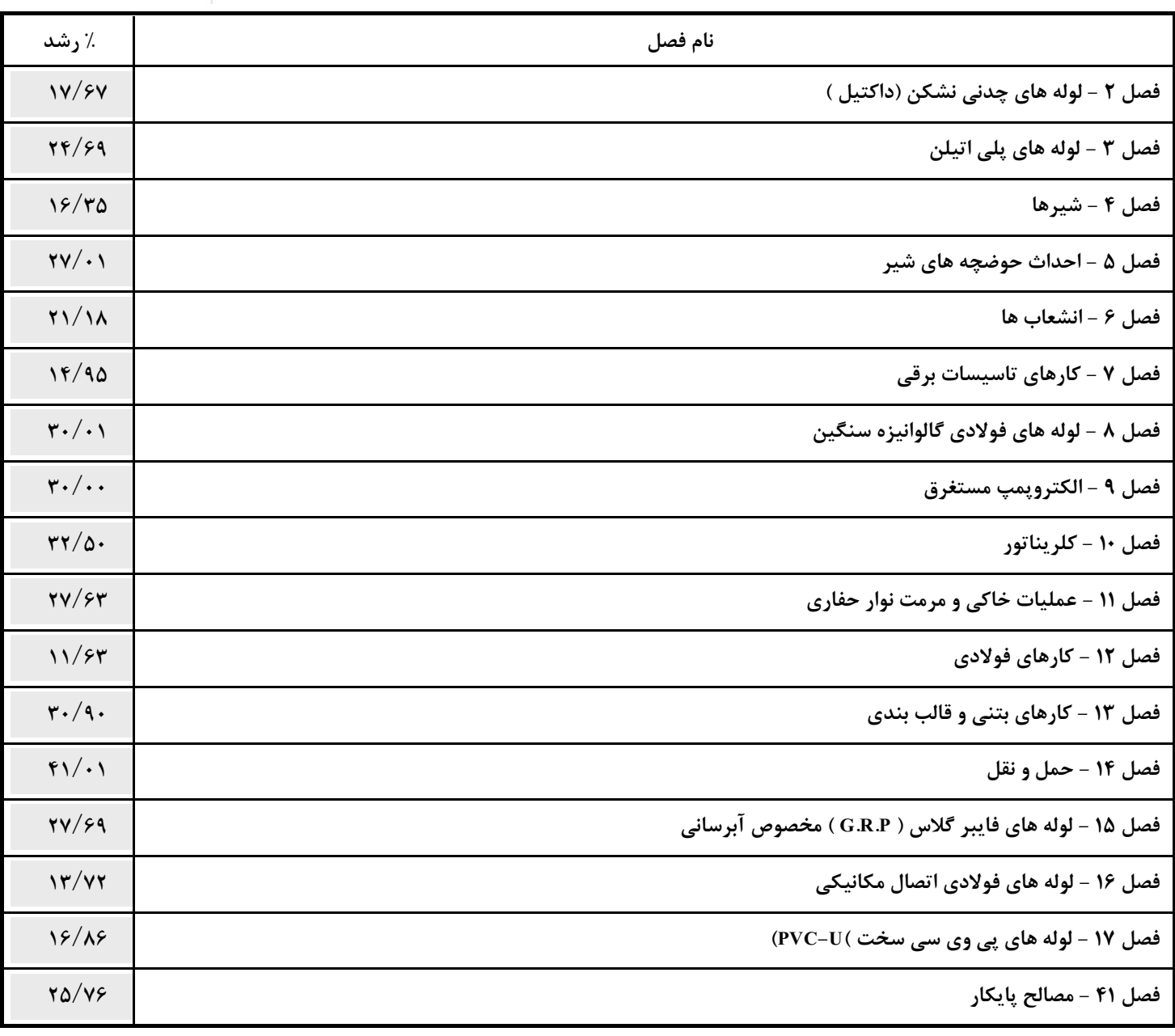

درصد رشد کلی دفترچه: ۲۲/۴۴

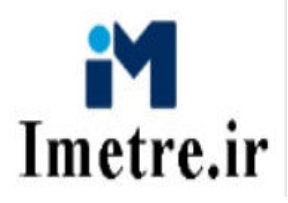

فهرست بهای واحد پایه رشته راهداری رسته راه و ترابری سال ۱۴۰۳

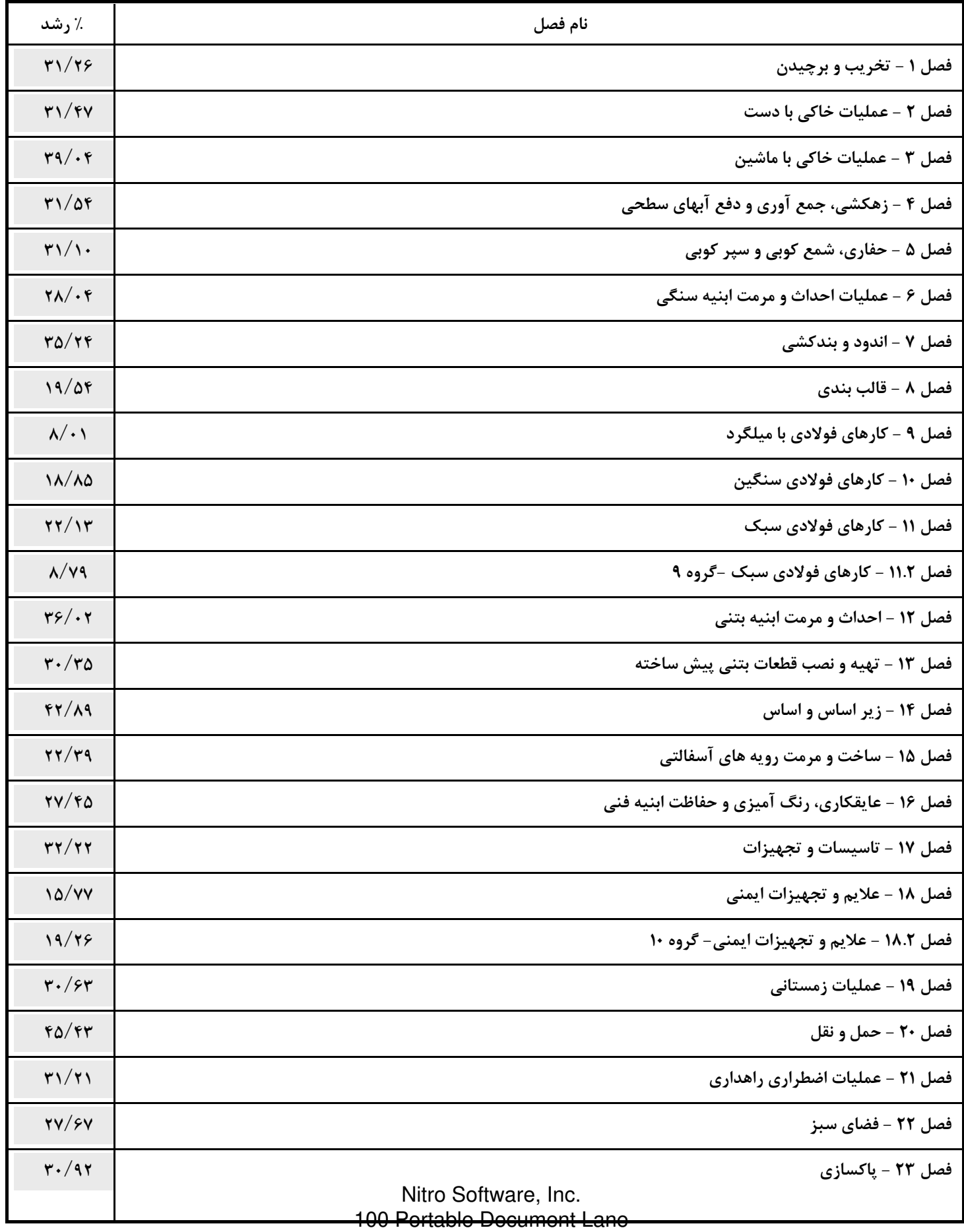

Wonderland

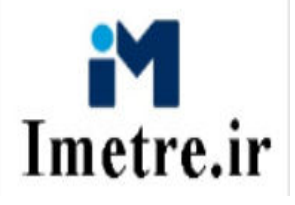

فهرست بهای واحد پایه رشته راهداری رسته راه و ترابری سال ۱۴۰۳

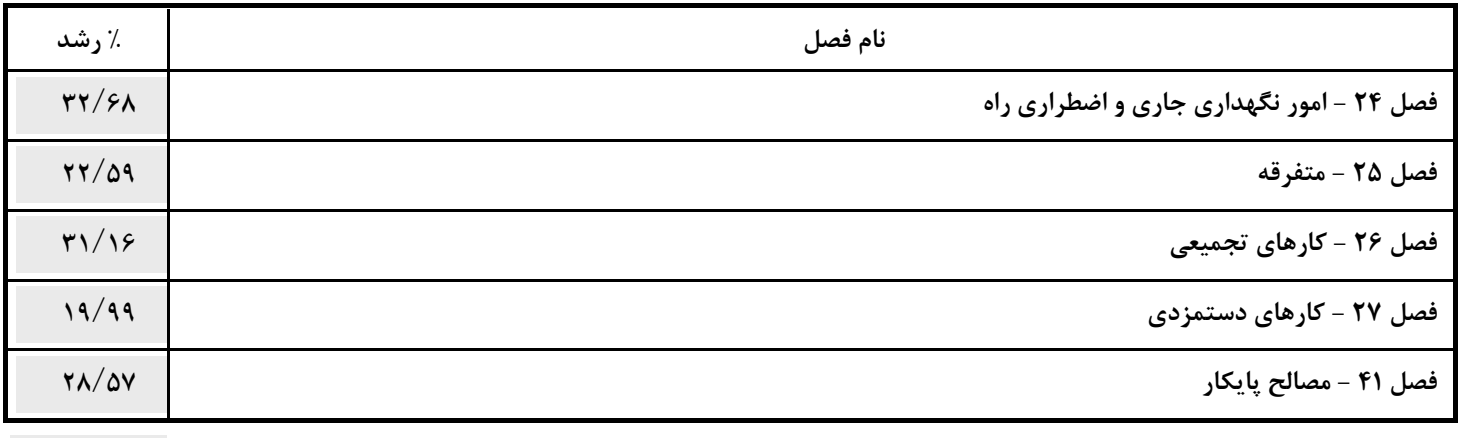

درصد رشد کلی دفترچه: ۲۸/۸۱

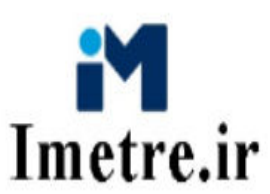

فهرست بهای واحد پایه رشته آبیاری تحت فشار رسته کشاورزی و منابع طبیعی سال ۱۴۰۳

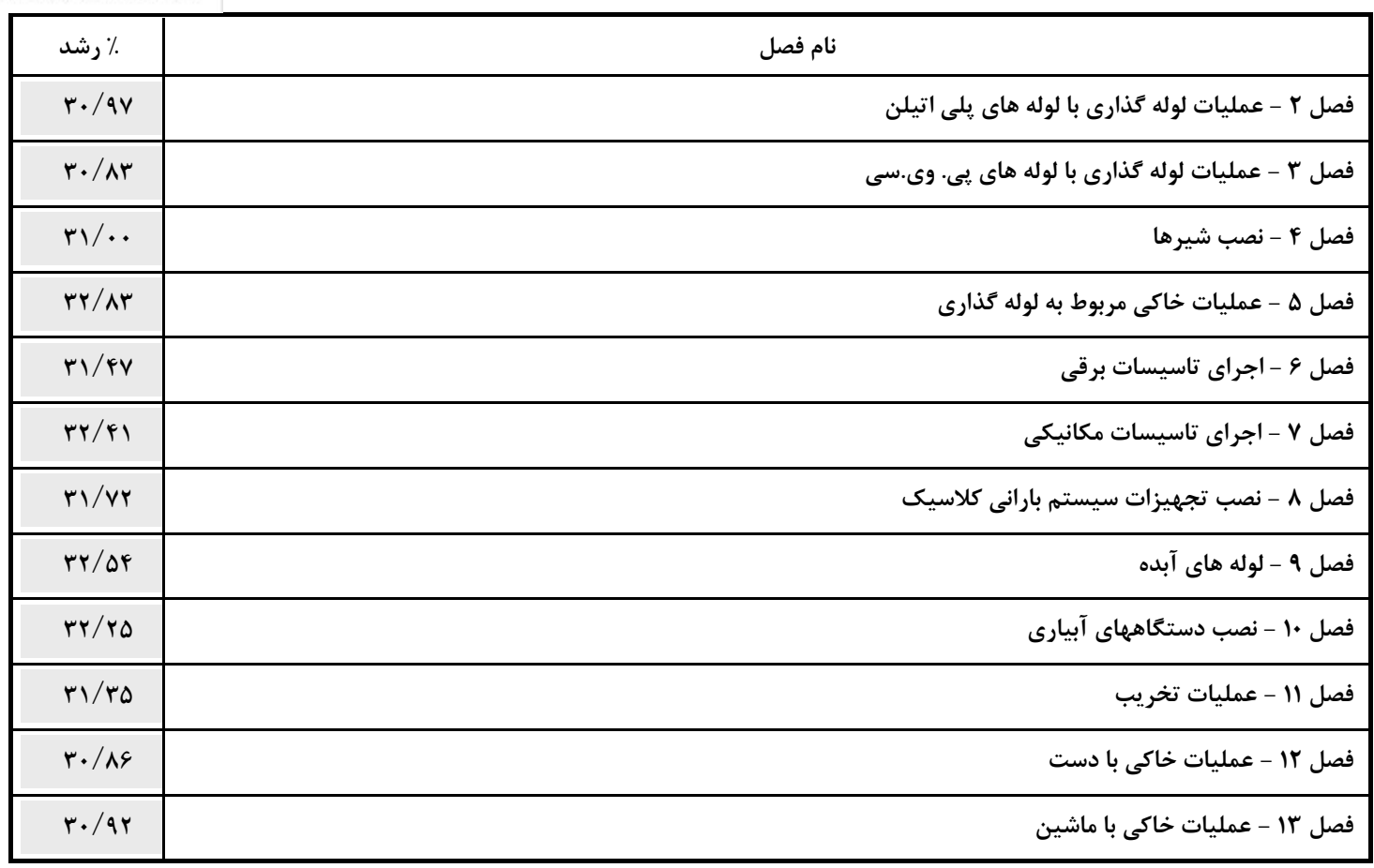

درصد رشد کلی دفترچه: ۲۱/۵۲

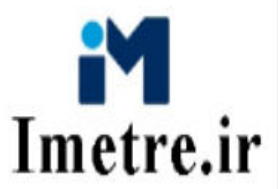

فهرست بهای واحد پایه رشته آبخیزداری و منابع طبیعی رسته کشاورزی و منابع طبیعی سال ۱۴۰۳

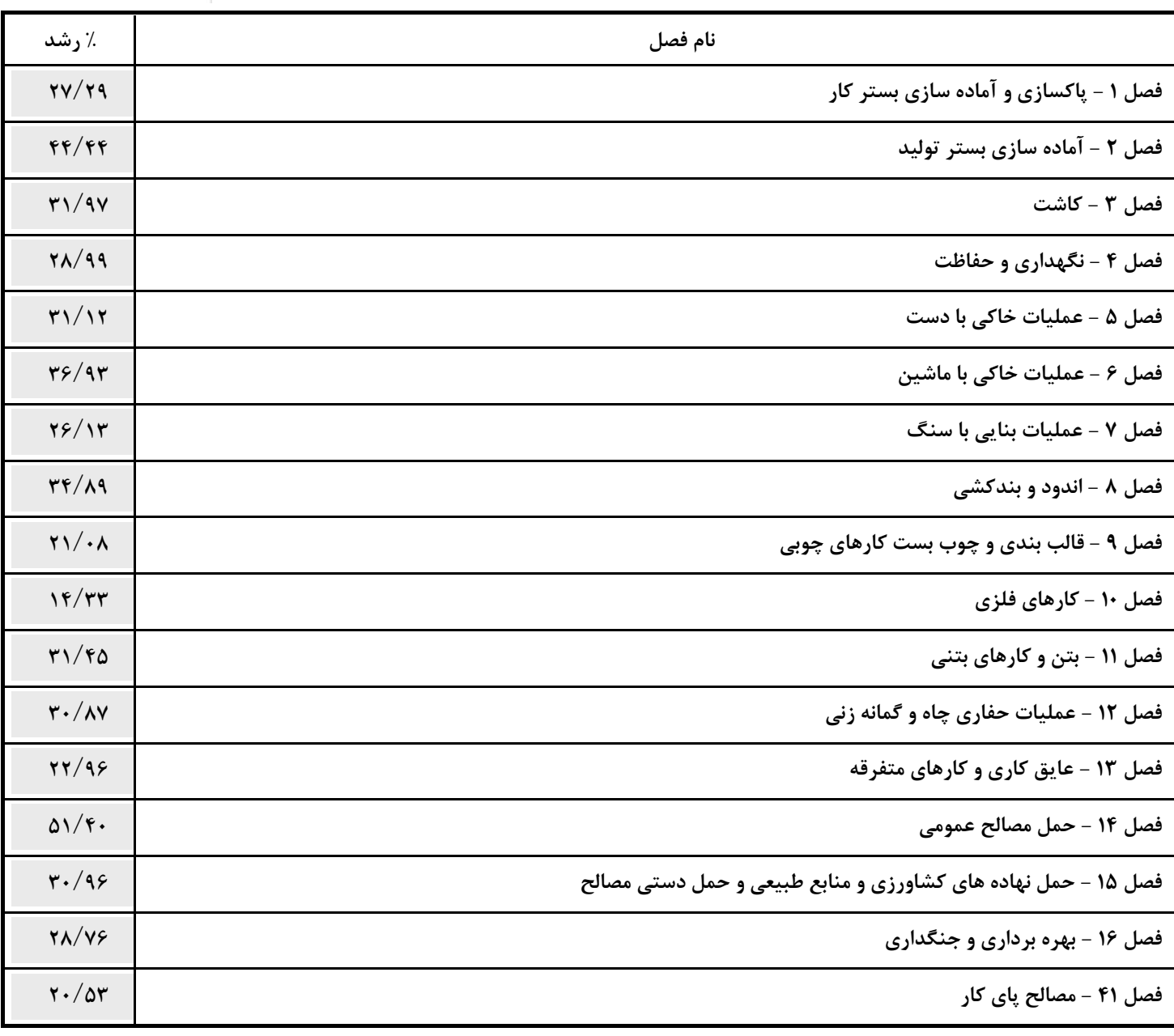

درصد رشد کلی دفترچه: ۲۰/۱۹

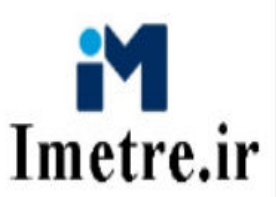

فهرست بهای واحد پایه رشته بهره برداری و نگهداری تاسیسات آب شرب رسته مهندسی آب سال ۱۴۰۳

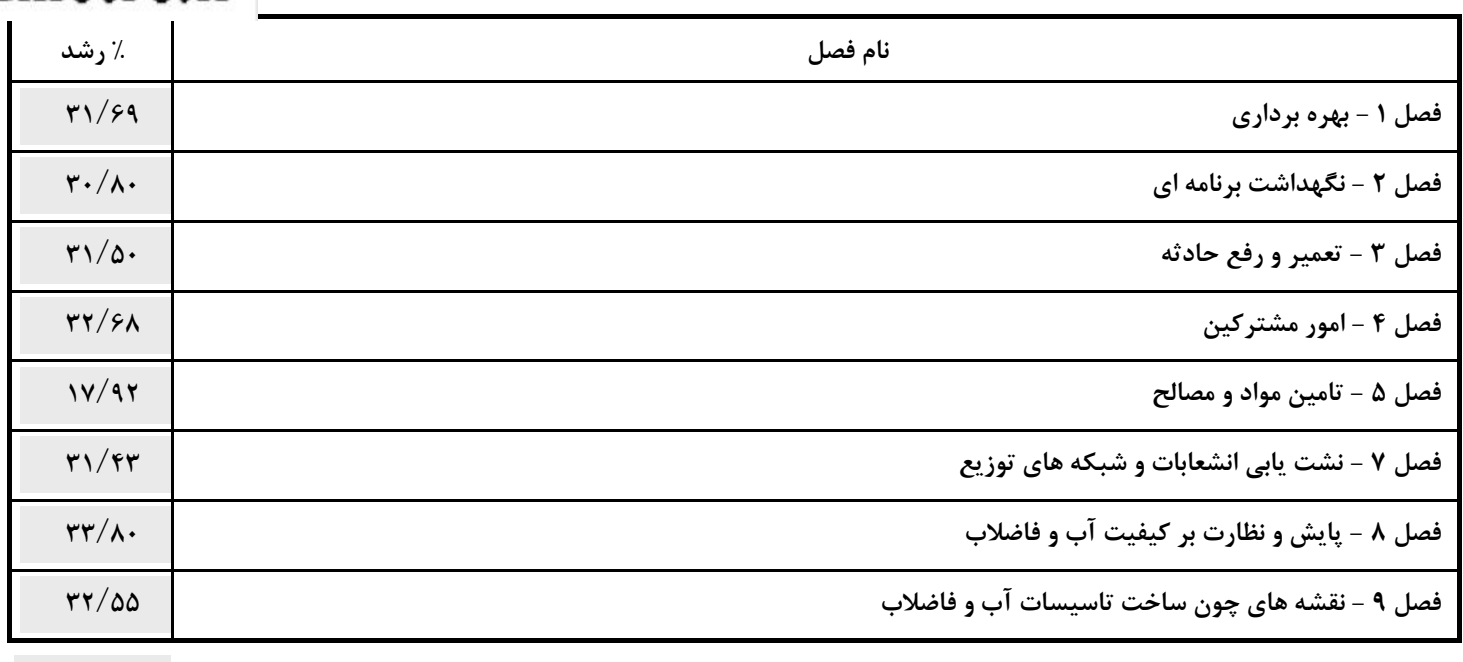

درصد رشد کلی دفترچه: ۲۷/۷۹

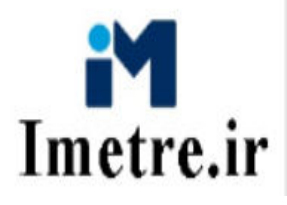

فهرست بهای واحد پایه رشته ساخت و ترمیم قنات سال ۱۴۰۳

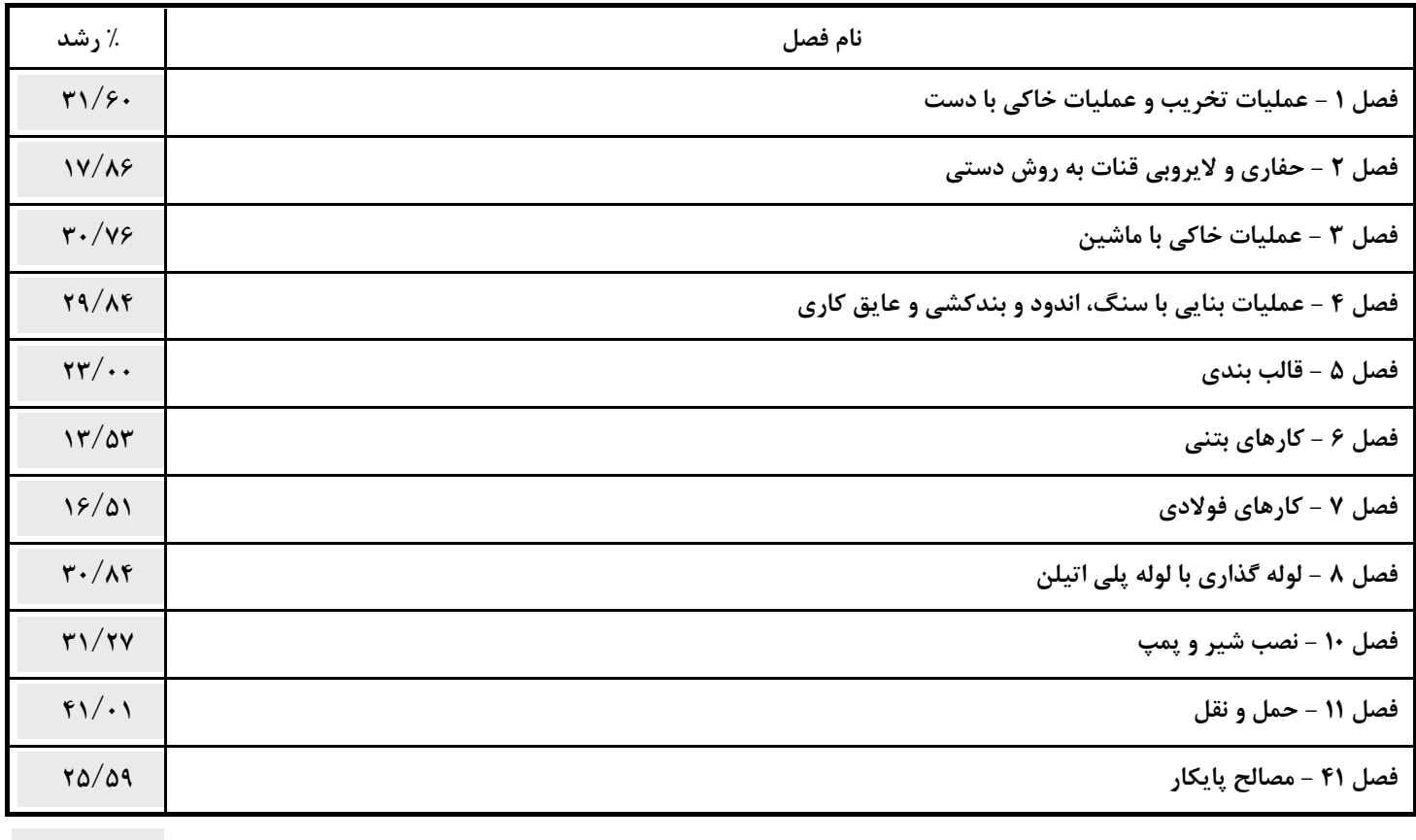

درصد رشد کلی دفترچه: ۲۴/۷۰

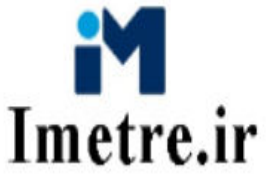

فهرست بهای واحد پایه رشته ترمیم و بازسازی نوار حفاری در معابر شهری سال ۱۴۰۳

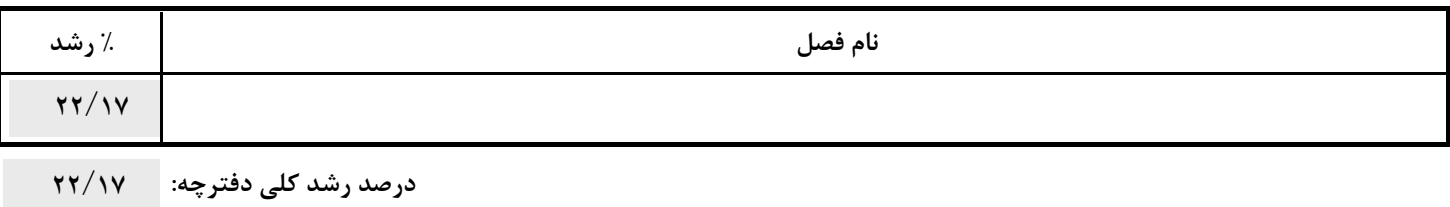

فهرست بهای واحد پایه رشته پستهای انتقال و فوق توزیع نیروی برق سال ۱۴۰۳

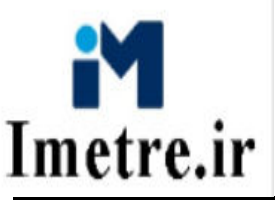

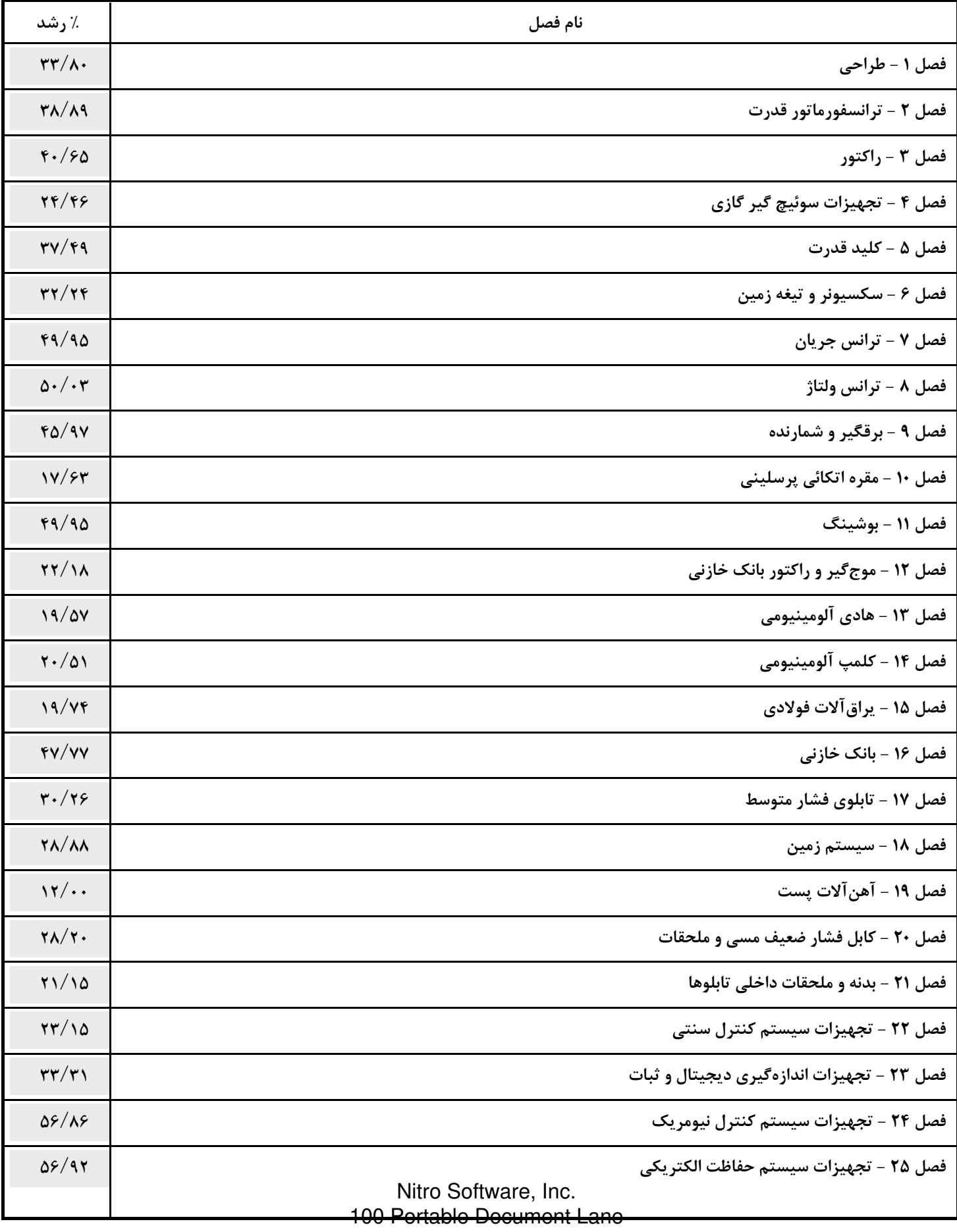

- Wonderland

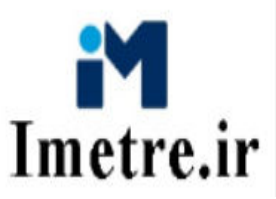

فهرست بهای واحد پایه رشته پستهای انتقال و فوق توزیع نیروی برق سال ۱۴۰۳

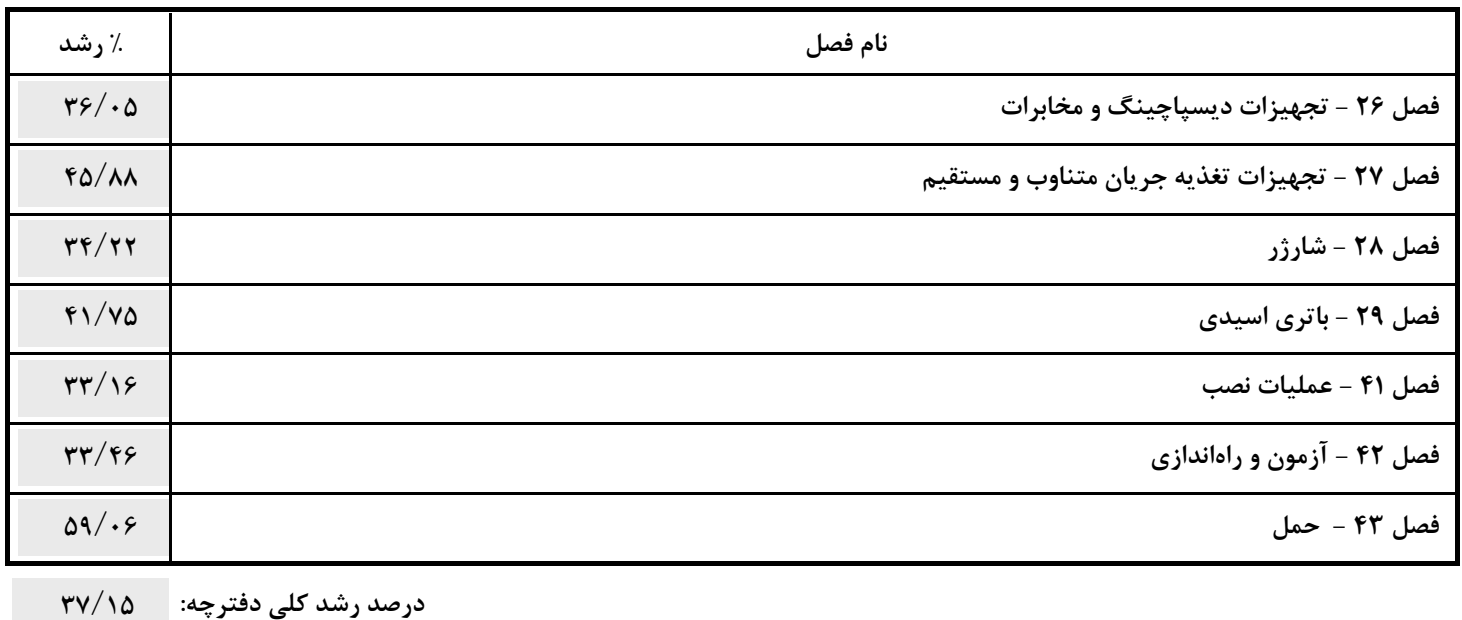

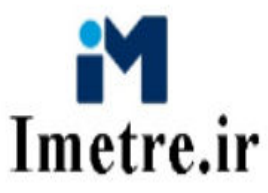

فهرست بهای واحد پایه رشته خطوط هوایی انتقال و فوق توزیع نیروی برق سال ۱۴۰۳

![](_page_24_Picture_22.jpeg)

درصد رشد کلی دفترچه: ۲۸/۵۱

![](_page_25_Picture_2.jpeg)

فهرست بهای واحد پایه رشته نگهداری، تعمیر روسازی و ابنیه خطوط راه آهن سال ۱۴۰۳

![](_page_25_Picture_22.jpeg)

درصد رشد کلی دفترچه: ۲۹/۷۹

![](_page_26_Picture_2.jpeg)

فهرست بهای واحد پایه رشته خطوط زمینی انتقال و فوق توزیع نیروی برق سال ۱۴۰۳

![](_page_26_Picture_22.jpeg)

درصد رشد کلی دفترچه: ۳۳/۳۳

![](_page_27_Picture_2.jpeg)

فهرست بهای واحد پایه رشته توزیع نیروی برق سال ۱۴۰۳

![](_page_27_Picture_16.jpeg)

Wonderland

![](_page_28_Picture_2.jpeg)

فهرست بهای واحد پایه رشته توزیع نیروی برق سال ۱۴۰۳

![](_page_28_Picture_22.jpeg)

درصد رشد کلی دفترچه: ۲۹/۵۲

![](_page_29_Picture_2.jpeg)

فهرست بهای واحد پایه رشته نگهداری و تعمیرات شبکه انتقال و فوق توزیع نیروی برق سال ۱۴۰۳

![](_page_29_Picture_22.jpeg)

درصد رشد کلی دفترچه: ۲۰/۰۷

![](_page_30_Picture_2.jpeg)

فهرست بهای واحد پایه رشته بهره برداری و نگهداشت تجهیزات برقی، کنترلی و ابزار دقیق تاسیسات آب و فاضلاب سال  $\mathbf{r}$  ال  $1F - T$ 

![](_page_30_Picture_25.jpeg)

درصد رشد کلی دفترچه: ۳۲/۶۳

![](_page_31_Picture_2.jpeg)

فهرست بهای واحد پایه رشته تجهیزات مکانیکی، کنترل و ابزار دقیق آب و فاضلاب سال ۱۴۰۳

![](_page_31_Picture_15.jpeg)

Wonderland

![](_page_32_Picture_2.jpeg)

فهرست بهای واحد پایه رشته تجهیزات مکانیکی، کنترل و ابزار دقیق آب و فاضلاب سال ۱۴۰۳

![](_page_32_Picture_23.jpeg)

درصد رشد کلی دفترچه: ۲۰/۹۴

# n Imetre.ir

« جدول مقایسه ای فهارس بها به تفکیک فصول در سالهای ۱۴۰۲ و ۱۴۰۳ »

فهرست بهای واحد پایه رشته بهره برداری و نگهداری از شبکه جمع آوری و انتقال فاضلاب سال ۱۴۰۳

![](_page_33_Picture_25.jpeg)

درصد رشد کلی دفترچه: ۲۲/۹۴

![](_page_34_Picture_2.jpeg)

فهرست بهای واحد پایه رشته پسماند سال ۱۴۰۳

![](_page_34_Picture_22.jpeg)

![](_page_35_Picture_2.jpeg)

فهرست بهای واحد پایه رشته حفاری اکتشافی ۱۴۰۳

![](_page_35_Picture_22.jpeg)

درصد رشد کلی دفترچه: ۲۷/۹۲

![](_page_36_Picture_2.jpeg)

فهرست بهای واحد پایه رشته مرمت بناهای تاریخی سال ۱۴۰۳

![](_page_36_Picture_20.jpeg)